Strings Part Two

# Hello!

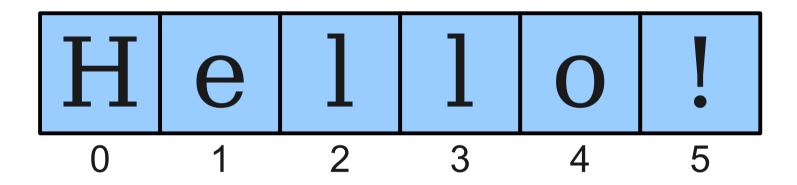

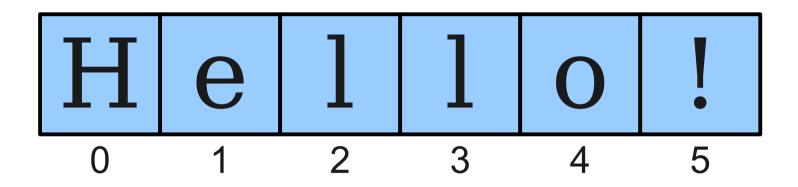

string.charAt(index)

## The Data Type char

- The primitive type **char** represents a single character or glyph.
- Some examples:

char letterA = 'A';

```
char plus = '+'
```

char zero = '0';

### Escape Sequences

- An **escape sequence** is a sequence of characters in a program's source code that represents a single logical character.
- Examples:
  - \t: Horizontal tab
  - \n: Newline
  - \': Single quote
  - \": Double quote

### **Testing Properties of Characters**

#### boolean Character.isDigit(char ch)

Determines if the specified character is a digit.

boolean Character.isLetter(char ch)

Determines if the specified character is a letter.

boolean Character.isLetterOrDigit(char ch)

Determines if the specified character is a letter or a digit.

**boolean Character.isLowerCase(char ch)** Determines if the specified character is a lowercase letter.

boolean Character.isUpperCase(char ch)

Determines if the specified character is an uppercase letter.

boolean Character.isWhitespace(char ch)

Determines if the specified character is whitespace (spaces and tabs).

#### char Character.toLowerCase(char ch)

Converts **ch** to its lowercase equivalent, if any. If not, **ch** is returned unchanged.

#### char Character.toUpperCase(char ch)

Converts **ch** to its uppercase equivalent, if any. If not, **ch** is returned unchanged.

Based on slides by Eric Roberts and Mehran Sahami

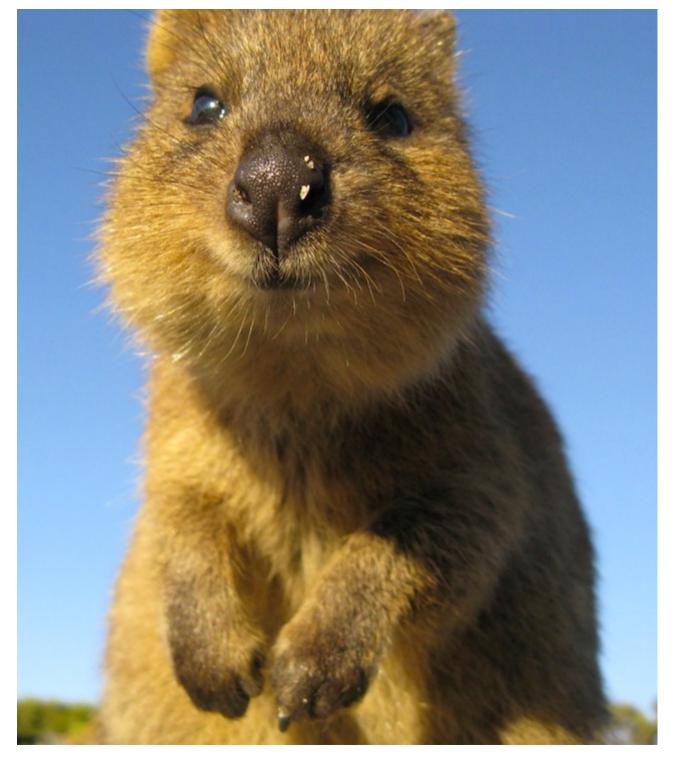

http://deathandtaxesmag.wpengine.netdna-cdn.com/wp-content/uploads/2013/01/quokka\_1.jpg

### Strings are Immutable

- Java strings are **immutable**: once a string has been created, its contents cannot change.
- To change a string:
  - Create a new string holding the new value you want it to have.
  - Reassign the String variable to hold the new value.
- **Important consequence:** if you pass a String into a method, that method cannot modify that string.

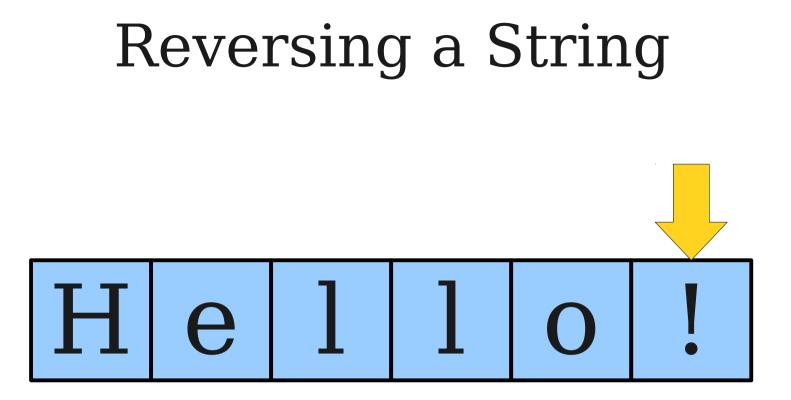

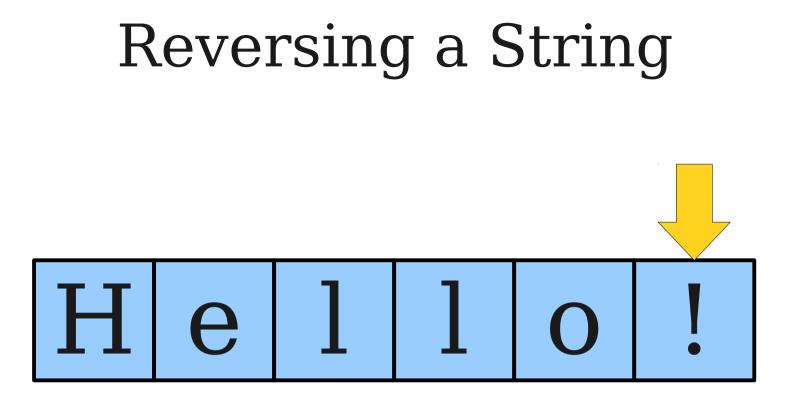

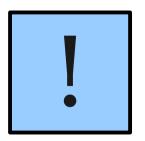

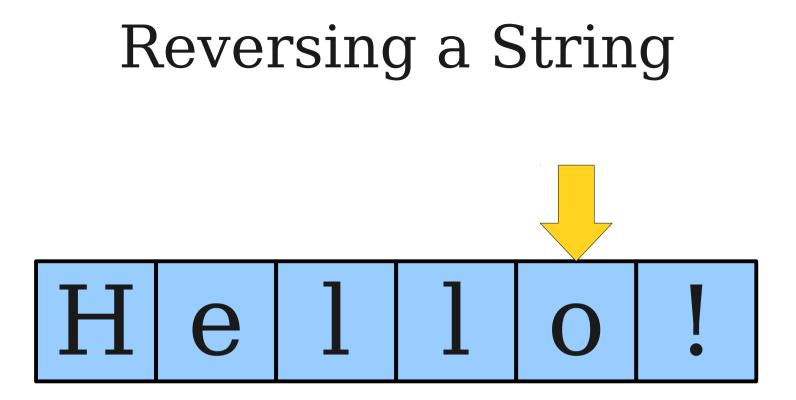

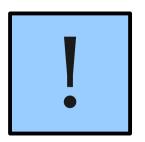

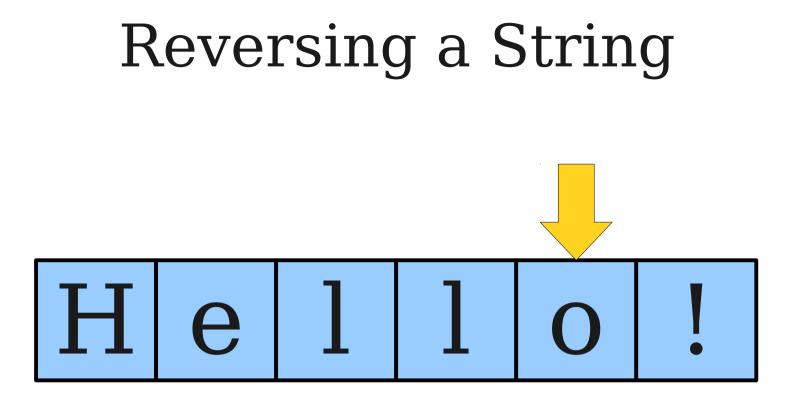

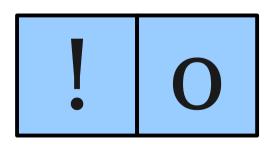

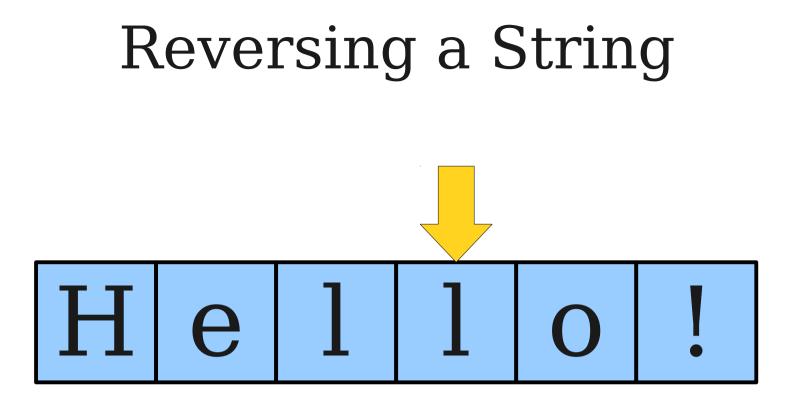

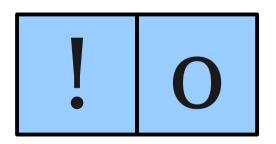

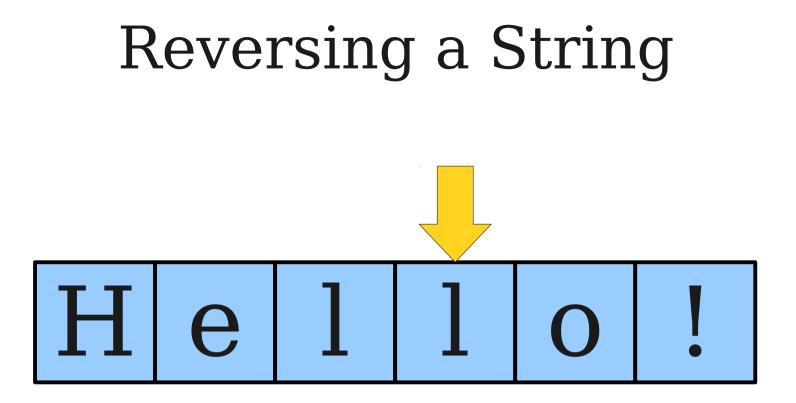

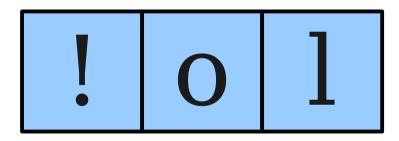

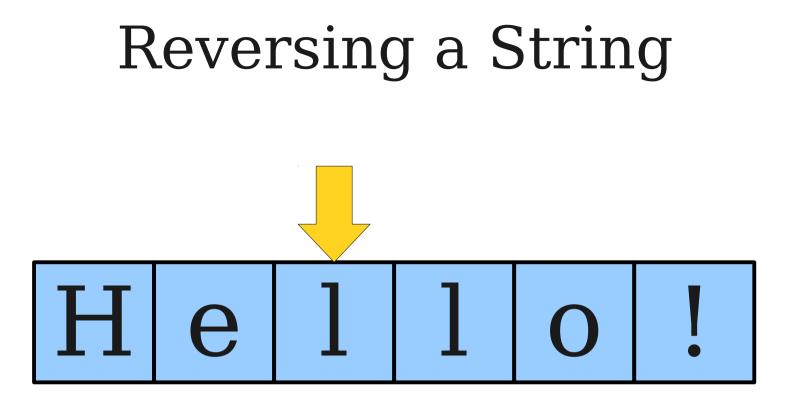

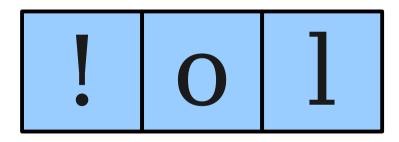

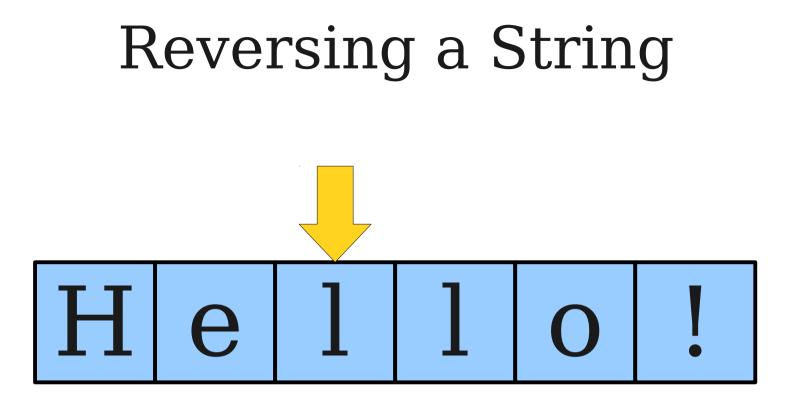

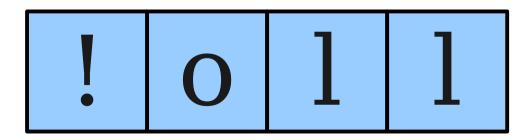

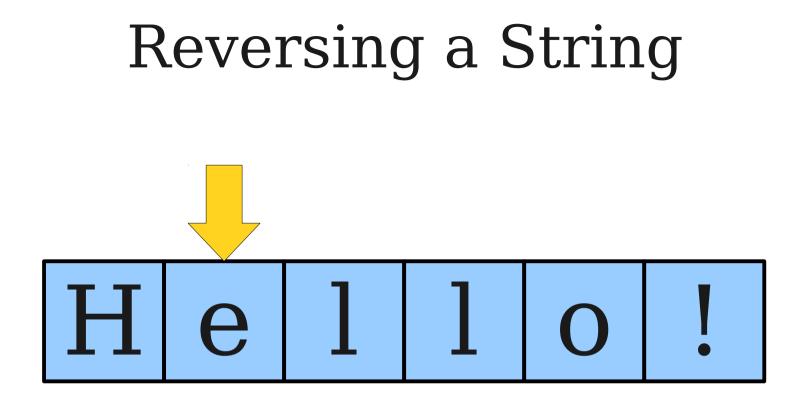

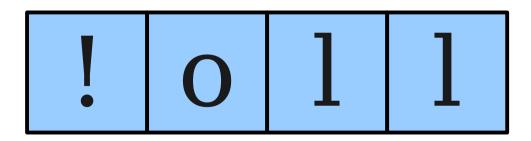

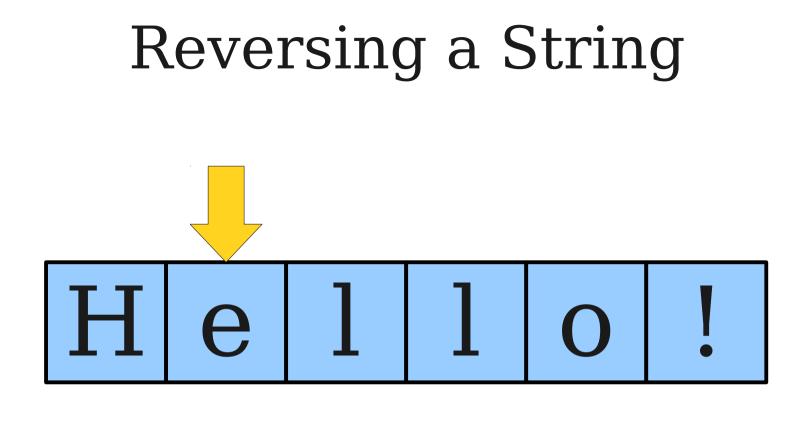

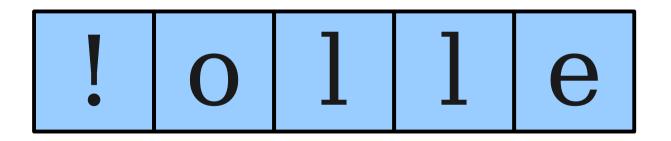

### Reversing a String

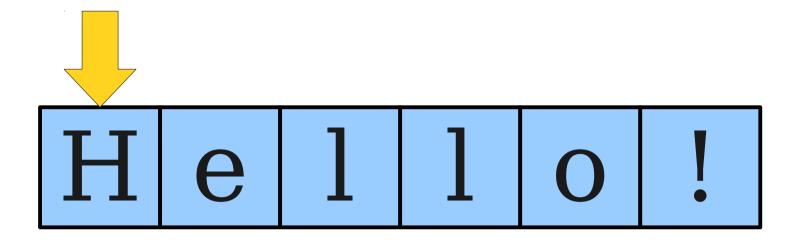

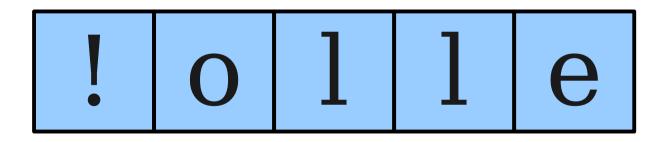

### Reversing a String

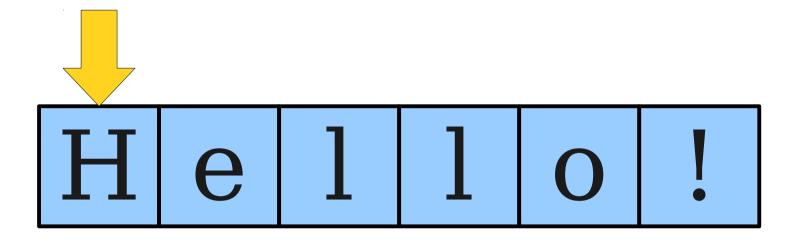

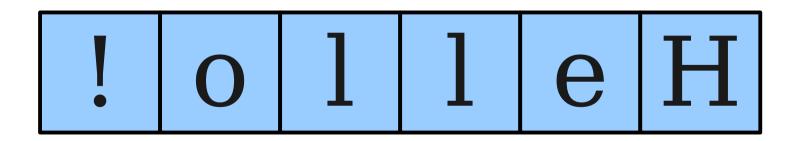

### Reversing a String

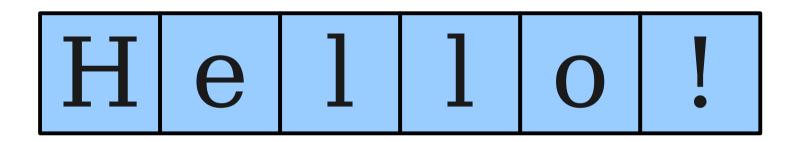

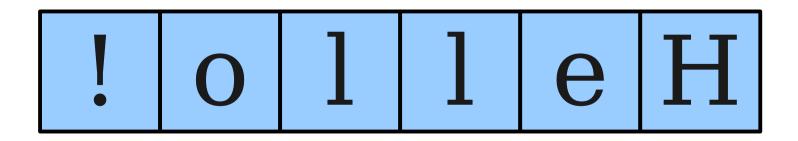

### Time-Out for Announcements!

## Assignment 3

- Assignment 3 due on Monday at 3:15PM.
- **Recommendation:** Try to get the game completed by Friday so you have time to test and add extensions by Monday.
- Have questions?
  - Stop by the LaIR!
  - Stop by office hours!
  - Email your section leader!
  - Ask on QuestionHut!

### Midterm Information

- Review session: Sunday, 1PM 4PM in Hewlett 200.
  - Come with questions, leave with answers!
- Solutions to first practice exam released.
- Second practice exam released.
  - Actual exam from Winter 2011-2012.
  - Solutions released on Friday.
- Feel free to ask questions!

### Back to CS106A!

### Palindromes

- A **palindrome** is a string that reads the same forwards and backwards.
- For example:
  - Racecar
  - Kayak
  - Mr. Owl ate my metal worm.
  - Go hang a salami! I'm a lasagna hog.

### Checking for Palindromes

### What Went Wrong?

### The == Operator

• When applied to objects, the == operator reports whether the two objects are the same object, not whether the *values* of those objects are equal.

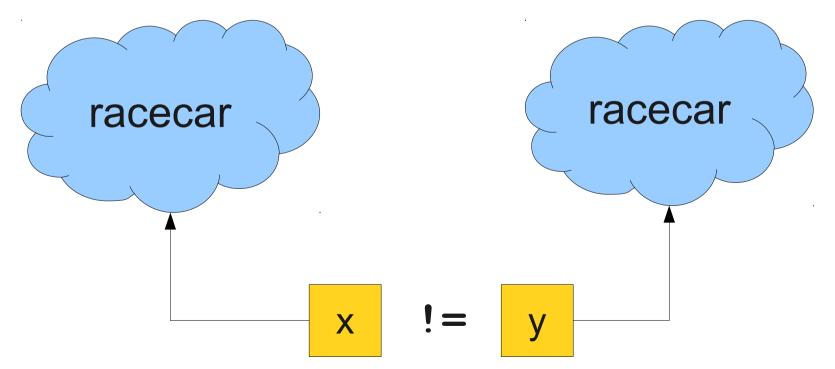

### The == Operator

• When applied to objects, the == operator reports whether the two objects are the same object, not whether the *values* of those objects are equal.

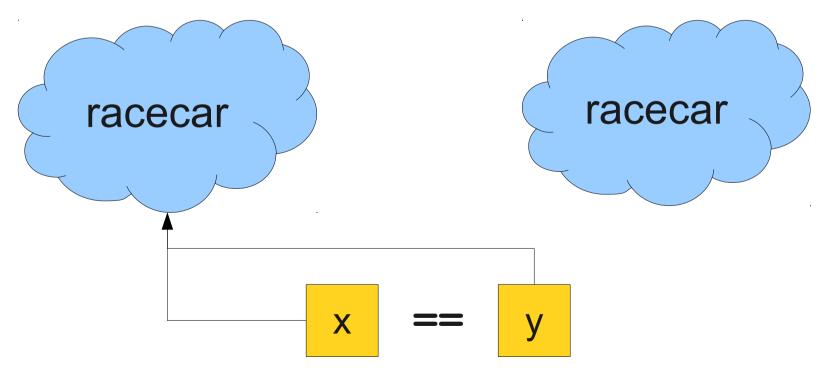

## **Comparing Strings for Equality**

• To determine if two strings are equal, use the .equals() method:

String s1 = "racecar"; String s2 = reverseString(s1); if (s1.equals(s2)) { /\* ... s1 and s2 are equal ... \*/ }